## **Een lege ruimte invoegen**

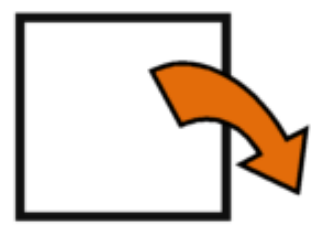

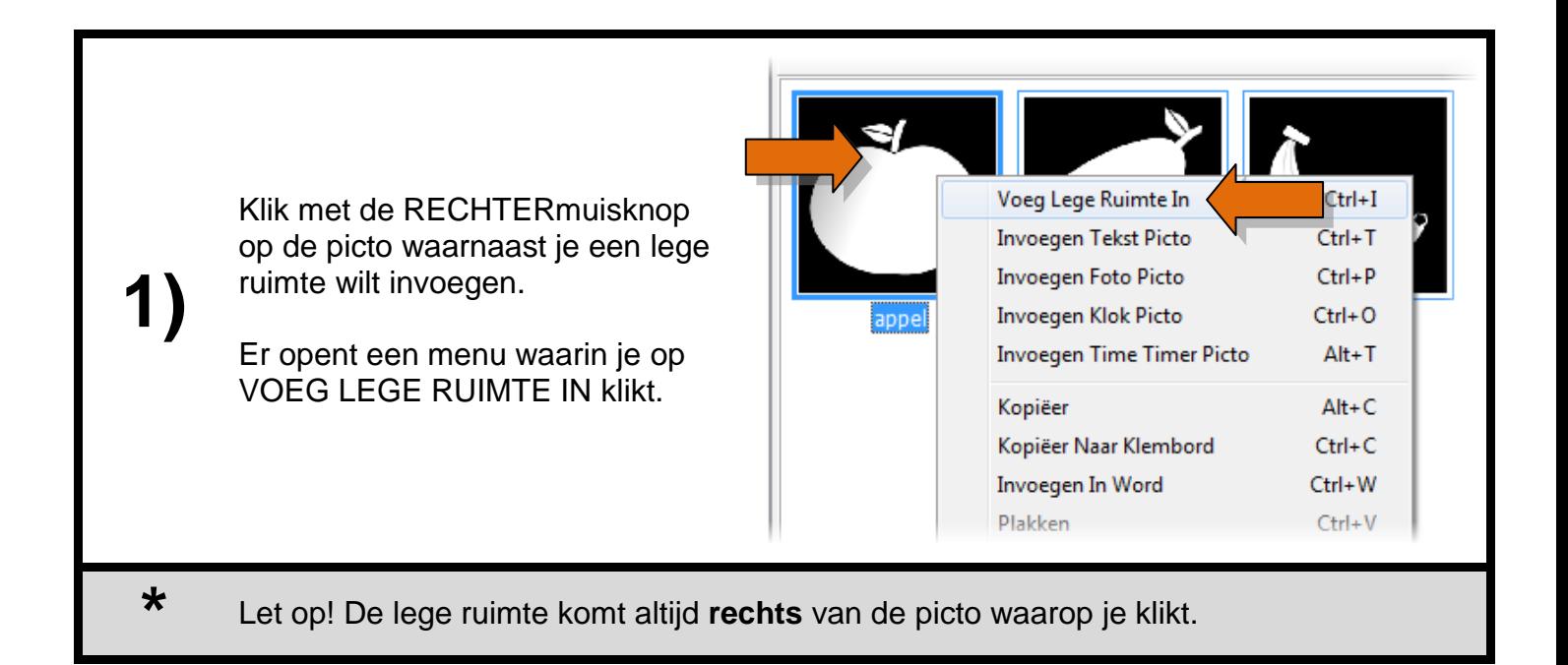

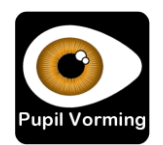